# Internet Measurement and Data Analysis (9)

Kenjiro Cho

2014-12-15

### review of previous class

Class 8 Time-series analysis (12/8)

- ▶ Internet and time
- ▶ Network Time Protocol
- $\blacktriangleright$  Time series analysis
- $\triangleright$  exercise: time-series analysis

### today's topics

Class 9 Topology and graph

- ▶ Routing protocols
- ▶ Graph theory
- ▶ exercise: shortest-path algorithm

# the first packet switching network

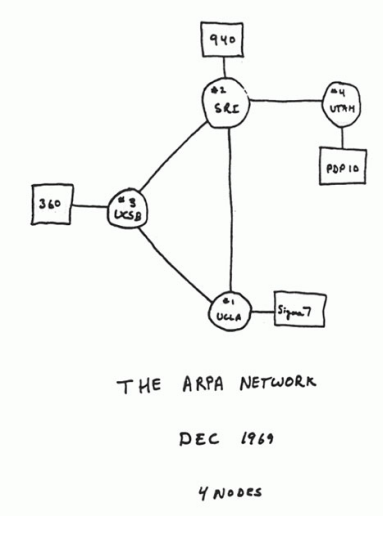

ARPANET in 1969

### ARPANET, 4 years after

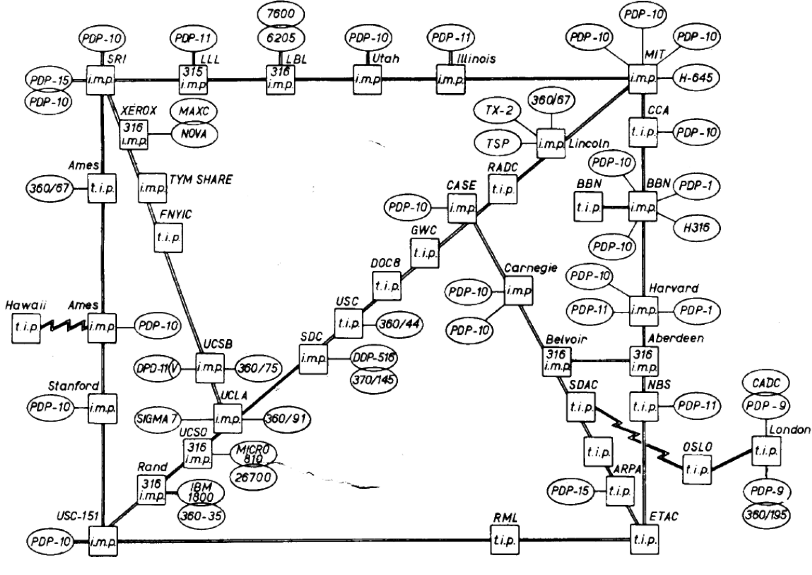

ARPANET in 1973

### the Internet

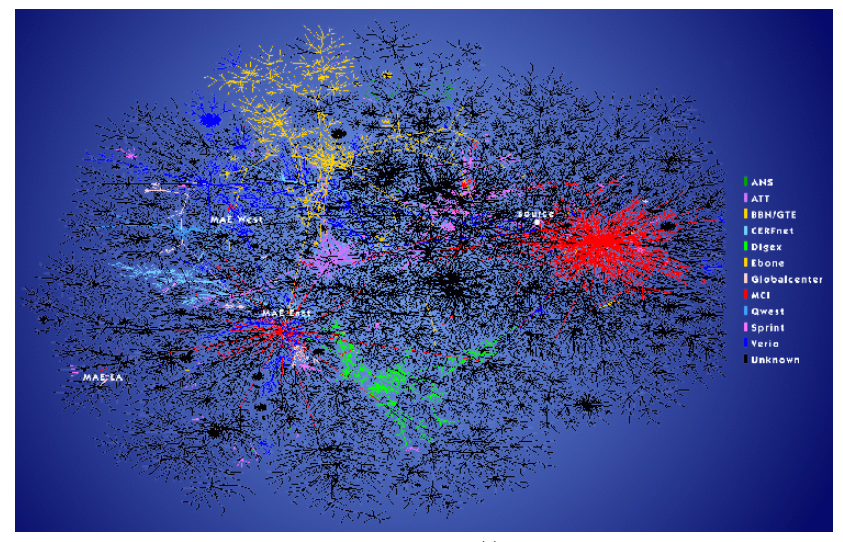

lumeta internet mapping http://www.lumeta.com

http://www.cheswick.com/ches/map/

### the Internet architecture

- $\blacktriangleright$  IP as a common layer for packet delivery
	- $\triangleright$  the narrow waist supports diverse lower and upper layers
- $\blacktriangleright$  the end-to-end model
	- $\triangleright$  simple network and intelligent end nodes

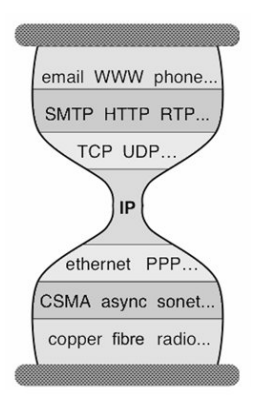

the hour glass model of the Internet architecture

### network layers

abstraction layers to characterize and standerdize the functions of

- a complex communication system
	- $\blacktriangleright$  the network layer (L3)
		- $\triangleright$  packet delivery: sending, receiving, and forwarding
		- ▶ routing: a mechanism to select the next hop to forward a packet, according to the destination of the packet

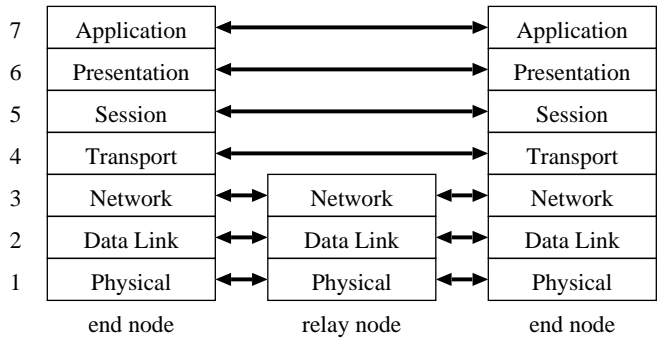

OSI 7 layer model

### routing architecture

hierarchical routing

- ▶ Autonomous System (AS): a policy unit for routing (an organization)
	- ▶ Keio University: AS38635
	- ▶ WIDE Project: AS2500
	- ▶ SINET: AS2907
- ▶ 2 layers of the Internet routing: intra-AS and inter-AS
	- $\blacktriangleright$  for scalability
	- ▶ inter-AS routing connects networks with different policies
		- $\blacktriangleright$  hide internal information, and realize operational policies

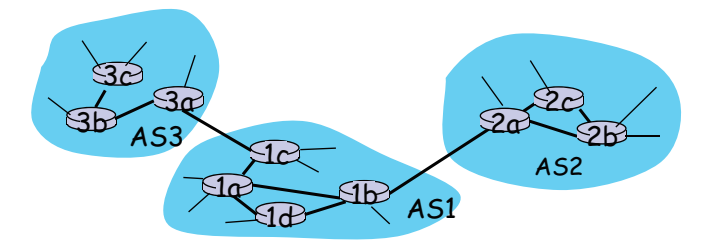

### routing protocols

exchange routing information with neighbor routers, and update its own routing information

- IGP (Interior Gateway Protocol): intra-AS
	- ▶ RIP (Routing Information Protocol)
		- ▶ distance vector routing protocol (Bellman-Ford algorithm)
	- ▶ OSPF (Open Shortest Path First)
		- $\triangleright$  link state routing protocol (Dijkstra's algorithm)
- EGP (Exterior Gateway Protocol): inter-AS
	- ▶ BGP (Boader Gateway Protocol)
		- $\triangleright$  path vector routing protocol

topology

topologies (network structure)

- $\blacktriangleright$  simple topologies
	- $\blacktriangleright$  bus, ring, star, tree, mesh
- ▶ topologies at different layers
	- ▶ physical cabling, layer-2, IP-level, overlay
	- $\blacktriangleright$  hyper-link, social network

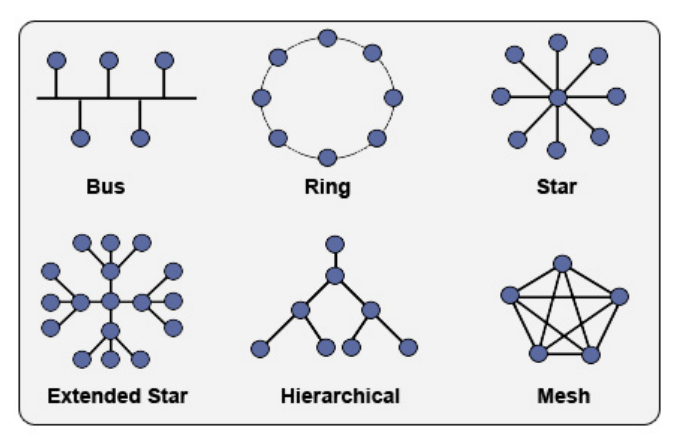

# topology of the Internet

Internet-scale topology information

- ▶ router-level topology
	- ▶ traceroute
	- $\blacktriangleright$  data plane information
	- $\blacktriangleright$  public data:
		- ▶ skitter/ark (CAIDA): observations from about 20 monitors
		- ▶ iPlane (U. Washington): observations from PlanetLab machines
		- ▶ DIMES (Tel Aviv U.) observations from end-users
- ▶ AS-level topology
	- $\triangleright$  BGP routing table
	- $\triangleright$  control plane information
	- ▶ public data: RouteViews (U. Oregon), RIPE RIS

#### traceroute

- ▶ exploit TTL (time-to-live) of IP designed for loop prevention
	- $\triangleright$  TTL is decremented by each intermediate router
	- ▶ router returns ICMP TIME EXCEEDED to the sender when TTL becomes 0
- $\blacktriangleright$  limitations
	- $\blacktriangleright$  path may change over time
	- $\blacktriangleright$  path may be asymmetric
		- ▶ can observe only out-going paths
	- ▶ report from one of the interfaces of the router
		- ▶ hard to identify interfaces belonging to same router

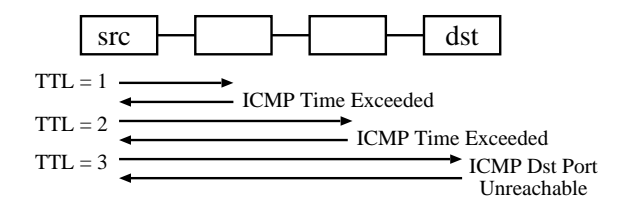

#### traceroute sample output

% traceroute www.ait.ac.th

traceroute to www.ait.ac.th (202.183.214.46), 64 hops max, 40 byte packets 1 202.214.86.129 (202.214.86.129) 0.687 ms 0.668 ms 0.730 ms 2 jc-gw0.IIJ.Net (202.232.0.237) 0.482 ms 0.390 ms 0.348 ms 3 tky001ix07.IIJ.Net (210.130.143.233) 0.861 ms 0.872 ms 0.729 ms 4 tky001bb00.IIJ.Net (210.130.130.76) 10.107 ms 1.026 ms 0.855 ms 5 tky001ix04.IIJ.Net (210.130.143.53) 1.111 ms 1.012 ms 0.980 ms 6 202.232.8.142 (202.232.8.142) 1.237 ms 1.214 ms 1.120 ms 7 ge-1-1-0.toknf-cr2.ix.singtel.com (203.208.172.209) 1.338 ms 1.501 ms 1.480 ms 8 p6-13.sngtp-cr2.ix.singtel.com (203.208.173.93) 93.195 ms 203.208.172. 229 (203.208.172.229) 88.617 ms 87.929 ms 9 203.208.182.238 (203.208.182.238) 90.294 ms 88.232 ms 203.208.182.234 (203.208.182.234) 91.660 ms 10 203.208.147.134 (203.208.147.134) 103.933 ms 104.249 ms 103.986 ms 11 210.1.45.241 (210.1.45.241) 103.847 ms 110.924 ms 110.163 ms 12 st1-6-bkk.csloxinfo.net (203.146.14.54) 131.134 ms 129.452 ms 111.408 ms 13 st1-6-bkk.csloxinfo.net (203.146.14.54) 106.039 ms 105.078 ms 105.196 ms 14 202.183.160.121 (202.183.160.121) 111.240 ms 123.606 ms 112.153 ms  $15 * * * *$ 16 \* \* \*  $17 \div * * *$ 

### BGP information

- ▶ each AS announces paths to neighbor ASes following its policies
	- $\triangleright$  prepending its AS to the AS path
	- ▶ policy: how to announce a path to which AS
- $\triangleright$  BGP data: routing table dump, updates
- ▶ sample BGP data:

```
BGP table version is 33157262, local router ID is 198.32.162.100
Status codes: s suppressed, d damped, h history, * valid, > best, i -
internal, S Stale
Origin codes: i - IGP, e - EGP, ? - incomplete
```
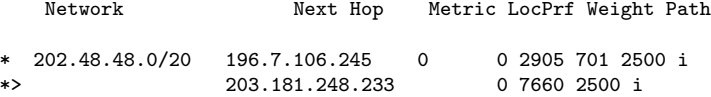

# RouteViews project

- ▶ a project to collect and publish BGP data by University of Oregon
	- $\blacktriangleright$  http://www.routeviews.org/
- ▶ about 10 collectors: data provided by major ASes
- ▶ publicly available data from 1997

### historical routing table size

 $\blacktriangleright$  active BGP entries (FIB): 526k on 2014/12/09

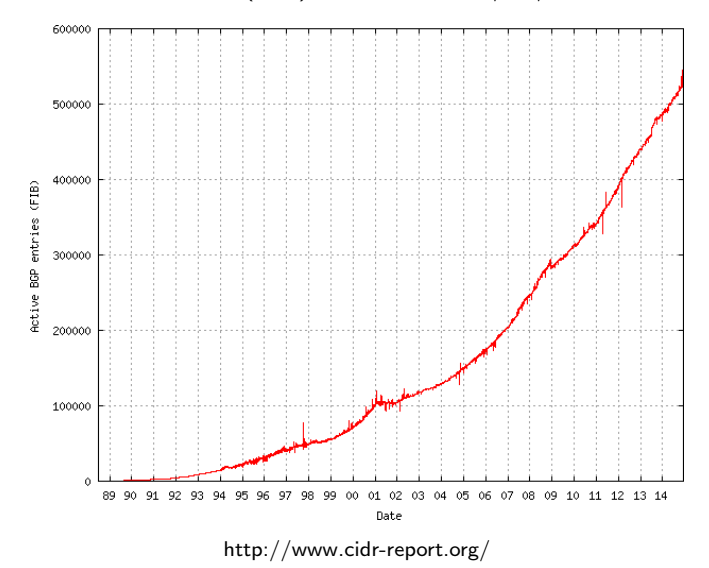

# CAIDA's skitter/ark projects

- ▶ a topology measurement project by CAIDA
	- $\triangleright$  skitter/ark: parallel execution of traceroute
	- $\triangleright$  exhaustive path search by about 20 monitors

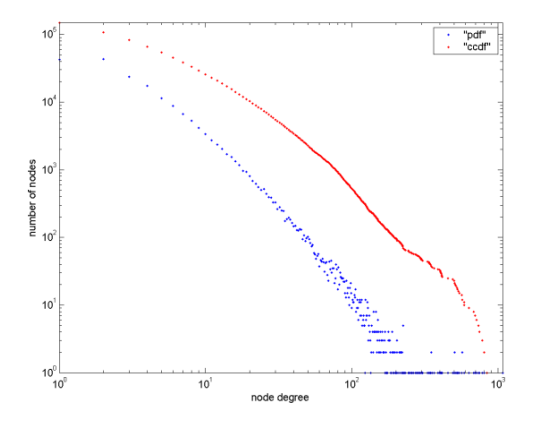

router-level degree distribution

### Internet AS hierarchy

### **Textbook Internet (1995 - 2007)**

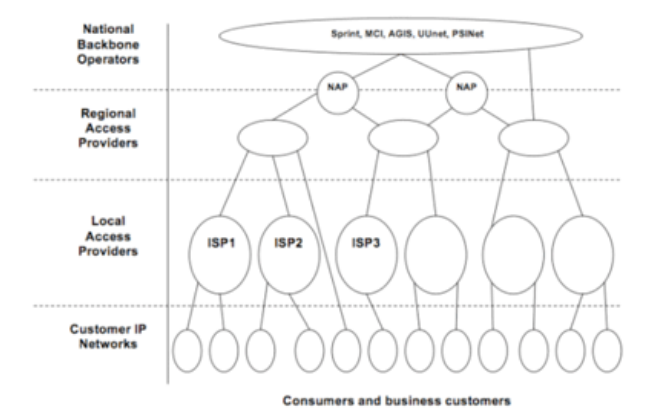

- Tier1 global core (modulo a few name changes over the years) ٠
- **Still taught today** ×

source: 2009 Internet Observatory Report (NANOG47) 19/49

### recent change in Internet AS hierarchy

### **The New Internet**

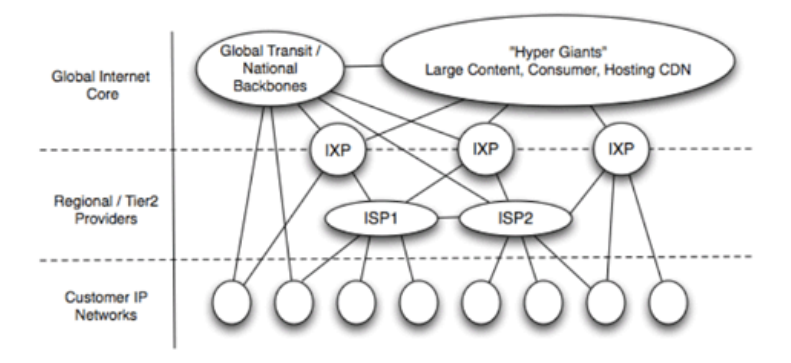

- New core of interconnected content and consumer networks ٠
- New commercial models between content, consumer and transit
- Dramatic improvements in capacity and performance ٠

source: 2009 Internet Observatory Report (NANOG47)

# graph theory

topology can be described by graph theory

- ▶ a graph is a collection of nodes (or vertices) and edges
- ▶ an undirected graph and a directed graph: whether edges are directional
- $\triangleright$  a weighted graph: an edge has a weight (cost)
- $\triangleright$  a path: a series of edges between 2 nodes
- $\triangleright$  a subgraph: a subset of a graph
- ▶ degree: the number of edges connected to a node

applications for network algorithms

- $\triangleright$  spanning tree algorithm (loop prevention)
- $\triangleright$  shortest path algorithm (routing)
	- ▶ Bellman-Ford algorithm
	- $\blacktriangleright$  Dijkstra algorithm

analysis of network characteristics

- $\blacktriangleright$  clustering
- ▶ average shortest path (small world)
- ▶ degree distribution analysis (scale-free: degree distribution follows power-law)  $21/49$

### Dijkstra algorithm

- 1. cost initialization: start\_node = 0, other\_nodes = infinity
- 2. loop:
	- (1) find the node with the lowest cost among the unfinished nodes, and fix its cost
	- (2) update the cost of its neighbors

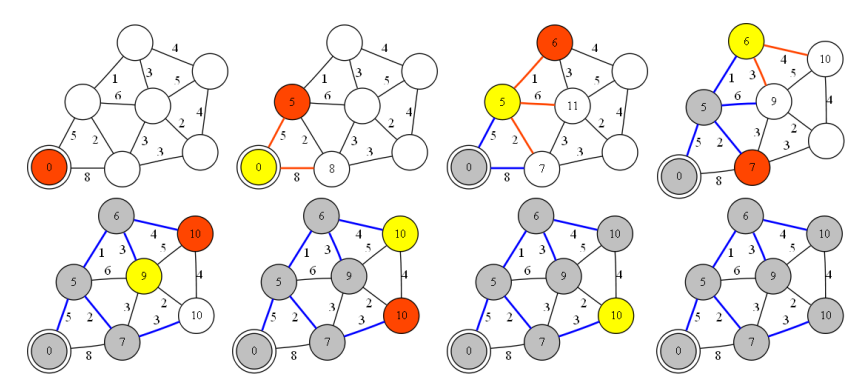

dijkstra algorithm

### today's exercise: Dijkstra algorithm

▶ read a topology file, and compute shortest paths

```
$ cat topology.txt
a - b 5a - c 8
b - c 2
b - d 1
b - e 6c - e 3
d - e 3
c - f 3
e - f 2
d - g 4e - g 5f - g 4$ ruby dijkstra.rb -s a topology.txt
a: (0) a
b: (5) a b
c: (7) a b c
d: (6) a b d
e: (9) a b d e
f: (10) a b c f
g: (10) a b d g
$
```
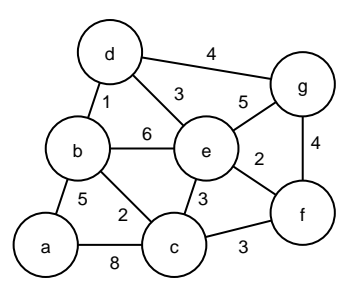

### Dijkstra algorithm

- 1. cost initialization: start\_node = 0, other\_nodes = infinity
- 2. loop:
	- (1) find the node with the lowest cost among the unfinished nodes, and fix its cost
	- (2) update the cost of its neighbors

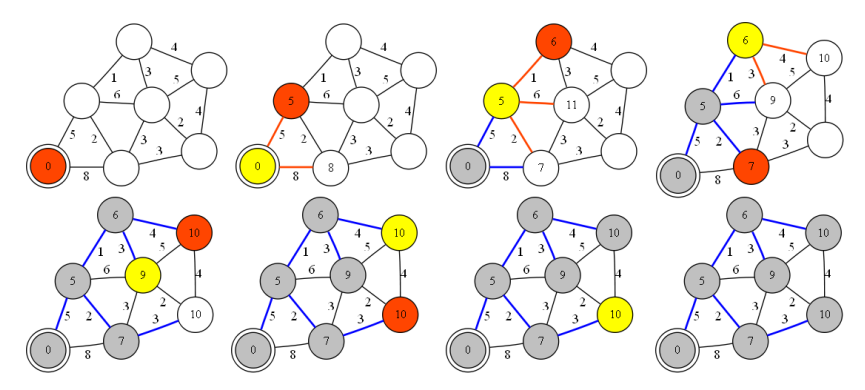

dijkstra algorithm

# sample code  $(1/4)$

```
# dijkstra's algorithm based on the pseudo code in the wikipedia
# http://en.wikipedia.org/wiki/Dijkstra%27s_algorithm
#
require 'optparse'
source = nil # source of spanning-tree
OptionParser.new {|opt|
  opt.on('-s VAL') {|v| source = v}
 opt.parse!(ARGV)
}
INFINITY = 0x7fffffff # constant to represent a large number
```
# sample code (2/4)

```
# read topology file and initialize nodes and edges
# each line of topology file should be "node1 (-|->) node2 weight val"
nodes = Array.new # all nodes in graph
edges = Hash.new # all edges in graph
ARGF.each_line do |line|
 s, op, t, w = line.split
 next if line[0] == ?# || w == nil
 unless op == "-" || op == "->"
   raise ArgumentError, "edge type should be either '-' or '->'"
 end
 weight = w.to_inodes << s unless nodes.include?(s) # add s to nodes
 nodes << t unless nodes.include?(t) # add t to nodes
 # add this to edges
 if (edges.has key?(s))
   edges[s][t] = weight
 else
   edges[s] = {t=>weight}
 end
 if (op == "='") # if this edge is undirected, add the reverse directed edge
   if (edges.has_key?(t))
     edges[t][s] = weight
   else
     edges[t] = {s=|weight|}end
 end
end
# sanity check
if source == nil
 raise ArgumentError, "specify source node by '-s source'"
end
unless nodes.include?(source)
 raise ArgumentError, "source_node(#{source}) is not in the graph"
end 26/49
```
# sample code (3/4)

```
# create and initialize 2 hashes: distance and previous
dist = Hash.new # distance for destination
prev = Hash.new # previous node in the best path
nodes.each do |i|
 dist[i] = INFINITE # Unknown distance function from source to v
 prev[i] = -1 # Previous node in best path from source
end
# run the dijkstra algorithm
dist[source] = 0 # Distance from source to source
while (nodes.length > 0)
 # u := vertex in Q with smallest dist[]
 u = \overline{n}inodes.each do |v|
    if (!u) || (dist[v] < dist[u])
     u = vend
  end
 if (dist[u] == INFINITY)
    break # all remaining vertices are inaccessible from source
  end
 nodes = nodes - [u] # remove u from Q
 # update dist[] of u's neighbors
 edges[u].kevs.each do |v|
    alt = dist[u] + edges[u][v]if (alt < dist[v])
     dist[v] = altprev[v] = uend
  end
end
```

```
sample code (4/4)
```

```
# print the shortest-path spanning-tree
dist.sort.each do |v, d|
  print "#{v}: " # destination node
 if d != INFINITY
    print "(#{d}) " # distance
    # construct path from dest to source
    i = vpath = "#{i}"
    while prev[i] != -1 do
      path.insert(0, "#{prev[i]} ") # prepend previous node
      i = \text{prev}[i]end
    puts "#{path}" # print path from source to dest
  else
    puts "unreachable"
  end
end
```
### graph drawing tools based on graph theory

- ▶ reads definitions of nodes and edges, and lays out a graph
- ▶ example: graphviz (http://www.graphviz.org/)

```
digraph finite_state_machine {
    rankdir=LR;
    size="8,5"
    node [shape = doublecircle]; LR_0 LR_3 LR_4 LR_8;
    node [shape = circle];
    LR_0 \rightarrow LR_2 [ label = "SS(B)" ];
    LR 0 \rightarrow LR 1 \lceil label = "SS(S)" ];
     ...
    LR_8 \rightarrow LR_6 [ label = "S(b)" ];
    LR_8 -> LR_5 [ label = 'S(a)" ];
}
```
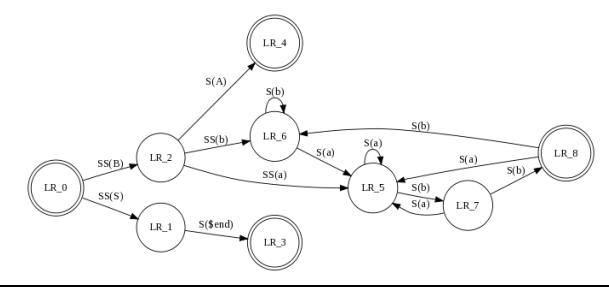

#### previous exercise: autocorrelation

#### $\triangleright$  compute autocorrelation using traffic data for 1 week

\$ ruby autocorr.rb autocorr\_5min\_data.txt > autocorr.txt \$ head -10 autocorr 5min data.txt 2011-02-28T00:00 247 6954152 2011-02-28T00:05 420 49037677 2011-02-28T00:10 231 4741972 2011-02-28T00:15 159 1879326 2011-02-28T00:20 290 39202691 2011-02-28T00:25 249 39809905 2011-02-28T00:30 188 37954270 2011-02-28T00:35 192 7613788 2011-02-28T00:40 102 2182421 2011-02-28T00:45 172 1511718 \$ head -10 autocorr.txt 0 1.000 1 0.860 2 0.860 3 0.857 4 0.857 5 0.854 6 0.851 7 0.849 8 0.846

9 0.841

### computing autocorrelation functions

autocorrelation function for time lag *k*

$$
R(k) = \frac{1}{n} \sum_{i=1}^{n} x_i x_{i+k}
$$

normalize by  $R(k)/R(0)$ , as when  $k = 0$ ,  $R(k) = R(0)$ 

$$
R(0) = \frac{1}{n} \sum_{i=1}^{n} x_i^2
$$

need 2n data to compute  $k = n$ 

### autocorrelation computation code

```
# regular expression for matching 5-min timeseries
re = /^(\d{4} - \d{2} - \d{2})T(\d{2} \cdot \d{2})\s+ (\d+) \s+ (\d+) /v = Array.new() # array for timeseries
ARGF.each line do |line|
 if re.match(line)
    v.push $3.to_f
  end
end
n = v.length # n: number of samples
h = n / 2 - 1 # (half of n) - 1
r = \text{Array.new}(n/2) # array for auto correlation
for k in 0 .. h # for different timelag
  s = 0for i in 0 .. h
    s \equiv v[i] * v[i + k]end
 r[k] = Float(s)end
# normalize by dividing by r0
if r[0] != 0.0
 r0 = r[0]for k in 0 .. h
    r[k] = r[k]/r0printf "%d %.3f\n", k, r[k]
  end
end
```
### autocorrelation plot

```
set xlabel "timelag k (minutes)"
set ylabel "auto correlation"
set xrange [-100:5140]
set yrange [0:1]
plot "autocorr.txt" using ($1*5):2 notitle with lines
```
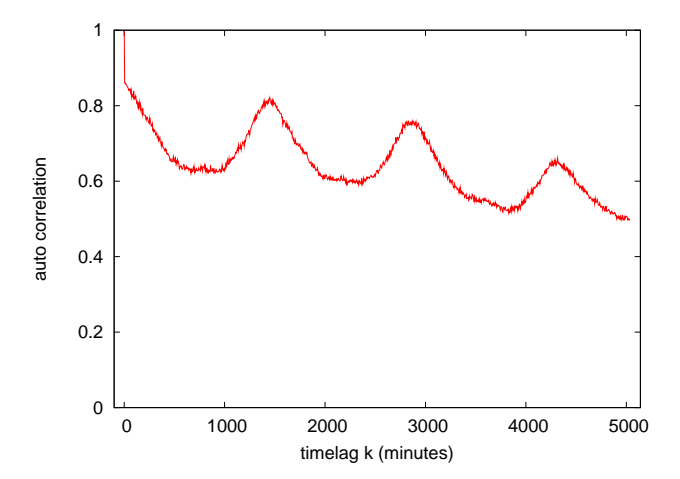

### previous exercise 2: traffic analysis

exercise data: ifbps-201205.txt

- ▶ interface counter values from a router providing services to broadband users
- ▶ one month data from May 2012, with 2-hour resolution
- $\triangleright$  format: time IN(bits/sec) OUT(bits/sec)
- $\triangleright$  converted from the original format
	- ▶ original format: unix\_time IN(bytes/sec) OUT(bytes/sec)
- ▶ use "OUT" traffic for exercise

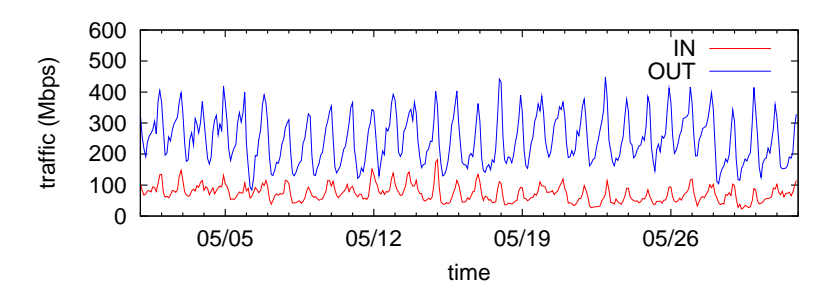

### plotting time-of-day traffic

 $\triangleright$  plot mean and standard deviation for each time of day

\$ ruby hourly\_out.rb ifbps-201205.txt > hourly\_out.txt

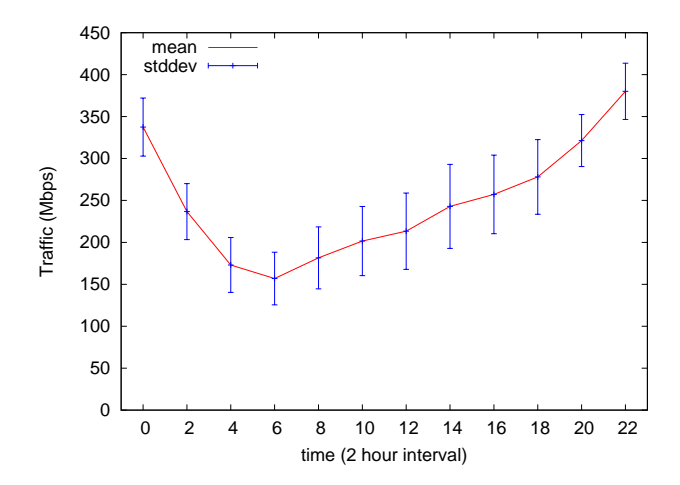

#### script to extract time-of-day traffic

```
# time in bps out bps
re = \sqrt{d^{4} - d^{4} - d^{2}} (\d{2})T(\d{2}):\d{2}:\d+\s+(\d+\\d+\\d+\\d+\\d+)/
# arrays to hold values for every 2 hours
sum = Array.new(12, 0.0)sgsum = Array.new(12, 0.0)num = Array.new(12, 0)ARGF.each_line do |line|
 if re.match(line)
    # matched
   hour = $2.to i / 2bps = $3.to_fsum[hour] += bps
    sqsum[hour] += bps**2
   num[hour] += 1end
end
printf "#hour\tn\tmean\t\tstddev\n"
for hour in 0 .. 11
 mean = sum[hour] / num[hour]var = sqsum[hour] / num[hour] - mean**2
 stddev = Math.sqrt(var)
 printf "%02d\t%d\t%.1f\t%.1f\n", hour * 2, num[hour], mean, stddev
end
```
### plot script for time-of-day traffic

```
set xlabel "time (2 hour interval)"
set xtic 2
set xrange [-1:23]
set yrange [0:]
set key top left
set ylabel "Traffic (Mbps)"
```
plot "hourly\_out.txt" using 1:(\$3/1000000) title 'mean' with lines, \ "hourly\_out.txt" using 1:(\$3/1000000):(\$4/1000000) title "stddev" with yerrorbars lt 3

### plotting time-of-day traffic for each day of the week

▶ plotting traffic for each day of the week

\$ ruby weekview\_out.rb ifbps-201205.txt > week\_out.txt

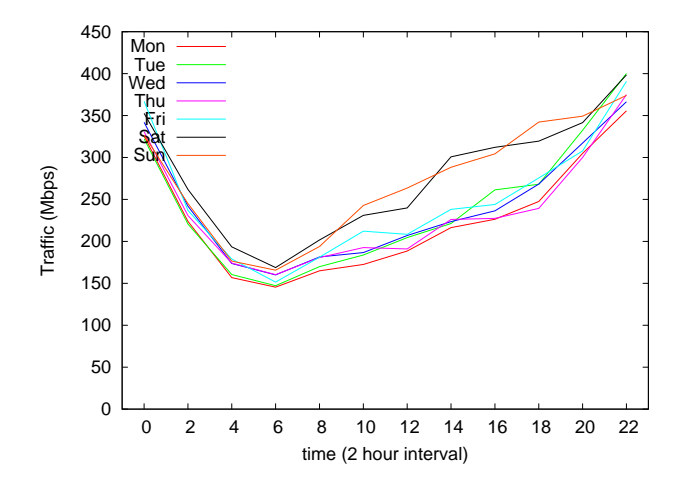

### script to extract time-of-day traffic for each day of the week

```
# time in bps out bps
re = \sqrt{d^{4} - d^{2}} - \frac{d^{2}}{d^{2}} \cdot \frac{d^{2}}{d^{2}} \cdot \frac{d^{2}}{d^{2}} \cdot \frac{d^{2}}{d^{2}} \cdot \frac{d^{2}}{d^{2}} \cdot \frac{d^{2}}{d^{2}} \cdot \frac{d^{2}}{d^{2}} \cdot \frac{d^{2}}{d^{2}} \cdot \frac{d^{2}}{d^{2}} \cdot \frac{d^{2}}{d^{2}} \cdot \frac{d^{2}}{d^{2}} \cdot \frac{d^{2}}{d^{2}} \cdot \frac{d^{2}}{d^{2}} \cdot \frac{d^{2}}{d^{2}} \cdot \frac{d^{2}}{d# 2012-05-01 is Tuesday, add wdoffset to make wday start with Monday
wdoffest = 0# traffic[wday][hour]
traffic = Array.new(7){ Array.new(12, 0.0) }
num = Array.new(7) { Array.new(12, 0) }
ARGF.each_line do |line|
  if re.match(line)
      # matched
      vdav = ($1.to i + wdoffset) % 7
     hour = $2.to i / 2bps = $3.to_ftraffic[wday][hour] += bps
     num[wday][hour] += 1
  end
end
printf "#hour\tMon\tTue\tWed\tThu\tFri\tSat\tSun\n"
for hour in 0 .. 11
  printf "%02d", hour * 2
  for wday in 0 .. 6
     printf " %.1f", traffic[wday][hour] / num[wday][hour]
  end
  printf "\n"
end
```
### plot script for each day of the week

```
set xlabel "time (2 hour interval)"
set xtic 2
set xrange [-1:23]
set yrange [0:]
set key top left
set ylabel "Traffic (Mbps)"
```

```
plot "week_out.txt" using 1:($2/1000000) title 'Mon' with lines, \
"week_out.txt" using 1:($3/1000000) title 'Tue' with lines, \
"week_out.txt" using 1:($4/1000000) title 'Wed' with lines, \
"week_out.txt" using 1:($5/1000000) title 'Thu' with lines, \
"week_out.txt" using 1:($6/1000000) title 'Fri' with lines, \
"week_out.txt" using 1:($7/1000000) title 'Sat' with lines, \
"week_out.txt" using 1:($8/1000000) title 'Sun' with lines
```
correlation coefficient matrix among days of the week

▶ compute correlation coefficients between days of the week ▶ use mean of time-of-day traffic

\$ ruby correlation\_out.rb ifbps-201205.txt

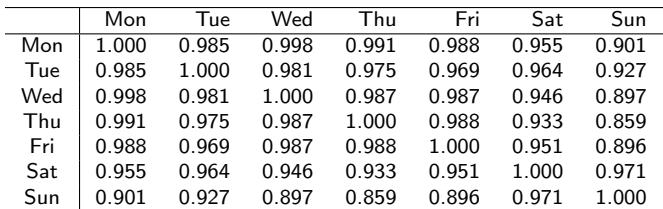

### script to compute correlation coefficient matrix

 $\blacktriangleright$  use the array created for the days of the week

```
n = 12for wday in 0 .. 6
  for wday2 in 0 .. 6
    sum_x = sum_y = sum_x = sum_yy = sum_yy = 0.0for hour in 0 .. 11
      x = \text{traffic}[\text{wday}][\text{hour}] / \text{num}[\text{wday}][\text{hour}]y = traffic[wday2][hour] / num[wday2][hour]
      sum x += xsum_y += ysum_x x += x**2sum_vvy += y**2sum_x y \neq x \neq yend
    r = (sum_x y - sum_x * sum_y / n) /Math.sqrt((sum_xx - sum_x**2 / n) * (sum_yy - sum_y**2 / n))
    printf "%.3f\t", r
  end
  printf "\n"
end
```
### assignment 2: twitter data analysis

- ▶ purpose: processing realworld big data
- $\blacktriangleright$  data sets:
	- ▶ twitter data for about 40M users by Kwak et al. in July 2009
		- ▶ http://an.kaist.ac.kr/traces/WWW2010.html
	- ▶ twitter degrees.zip (164MB, 550MB uncompressed)
		- ▶ user id, followings, followers
	- ▶ numeric2screen.zip (365MB, 756MB uncompressed)
		- $\blacktriangleright$  user\_id, screen\_name
- ▶ items to submit
	- 1. CCDF plot of the distributions of twitter users' followings/followers
		- $\triangleright$  log-log plot, the number of followings/followers on X-axis
	- 2. list of the top 30 users by the number of followers
		- ▶ rank, user\_id, screen\_name, followings, followers
	- 3. optional
		- ▶ other analysis of your choice
	- 4. discussion
		- $\blacktriangleright$  describe what you observe from the data
- $\triangleright$  submission: upload your report in the PDF format via SFC-SFS
- ▶ submission due:  $2014-12-17$  (Wed)

#### twitter data sets

#### twitter degrees.zip (164MB, 550MB uncompressed)

# id followings followers

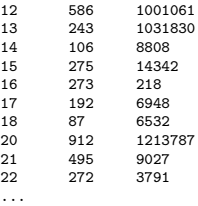

#### numeric2screen.zip (365MB, 756MB uncompressed)

- # id screenname
- 12 jack
- 13 biz
- 14 noah
- 15 crystal
- 16 jeremy
- 17 tonystubblebine
- 18 Adam
- 20 ev
- 21 dom
- 22 rabble

...

### items to submit

CCDF plot

- $\triangleright$  log-log plot, the number of followings/followers on X-axis
- $\triangleright$  plot the 2 distributions in a single graph

list of the top 30 users by the number of followers

- ▶ rank, user\_id, screen\_name, followings, followers
- ▶ you need to sort and merge 2 files

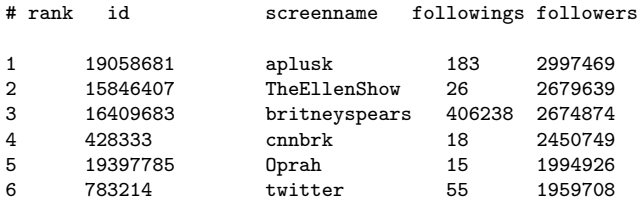

...

#### sort command

sort command: sorts lines in a text file

```
$ sort [options] [FILE ...]
```
- $\triangleright$  options (relevant to the assignment)
	- ▶ -n : compare according to string numerical value
	- ▶ -r : reverse the result of comparisons
	- ▶ -k POS1[,POS2] : start a key at POS1, end it at POS 2 (origin 1)
	- ▶ -t SEP : use SEP instead of non-blank as the field-separator
	- ▶ -m : merge already sorted files
	- ▶ -T DIR : use DIR for temporary files

example: sort "file" using the 3rd field as numeric value in the reverse order , use "/usr/tmp" for temporary files

```
$ sort -nr -k3,3 -T/usr/tmp file
```
Class 9 Topology and graph

- ▶ Routing protocols
- ▶ Graph theory
- ▶ exercise: shortest-path algorithm

#### next class

Class 10 Anomaly detection and machine learning (12/22)

- ▶ Anomaly detection
- ▶ Machine Learning
- ▶ SPAM filtering and Bayes theorem
- ▶ exercise: naive Bayesian filter
- ▶ **the final report**